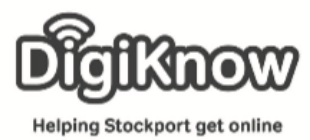

## **Using the internet**

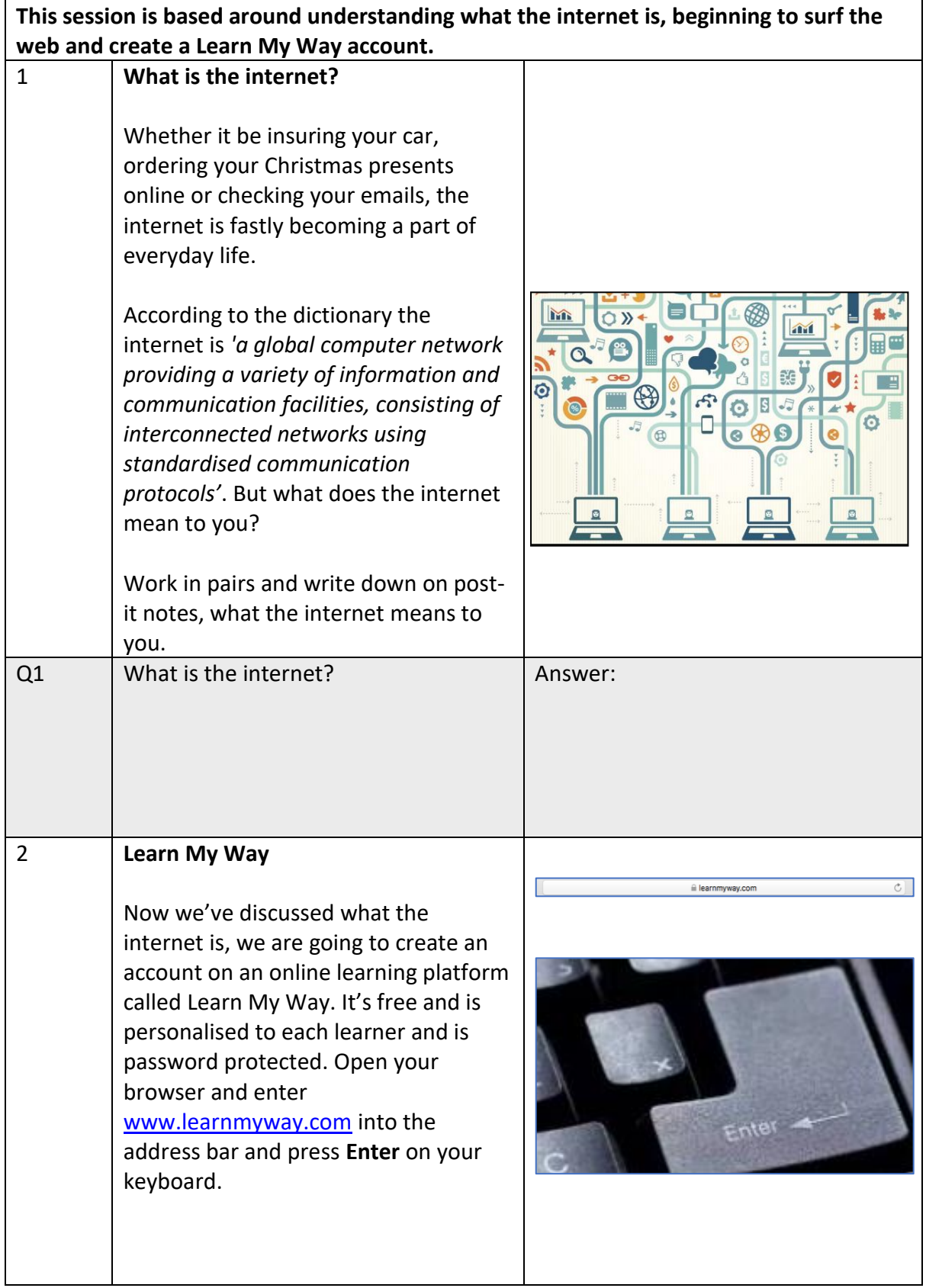

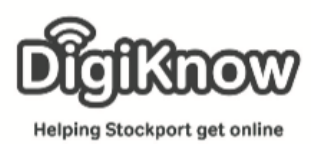

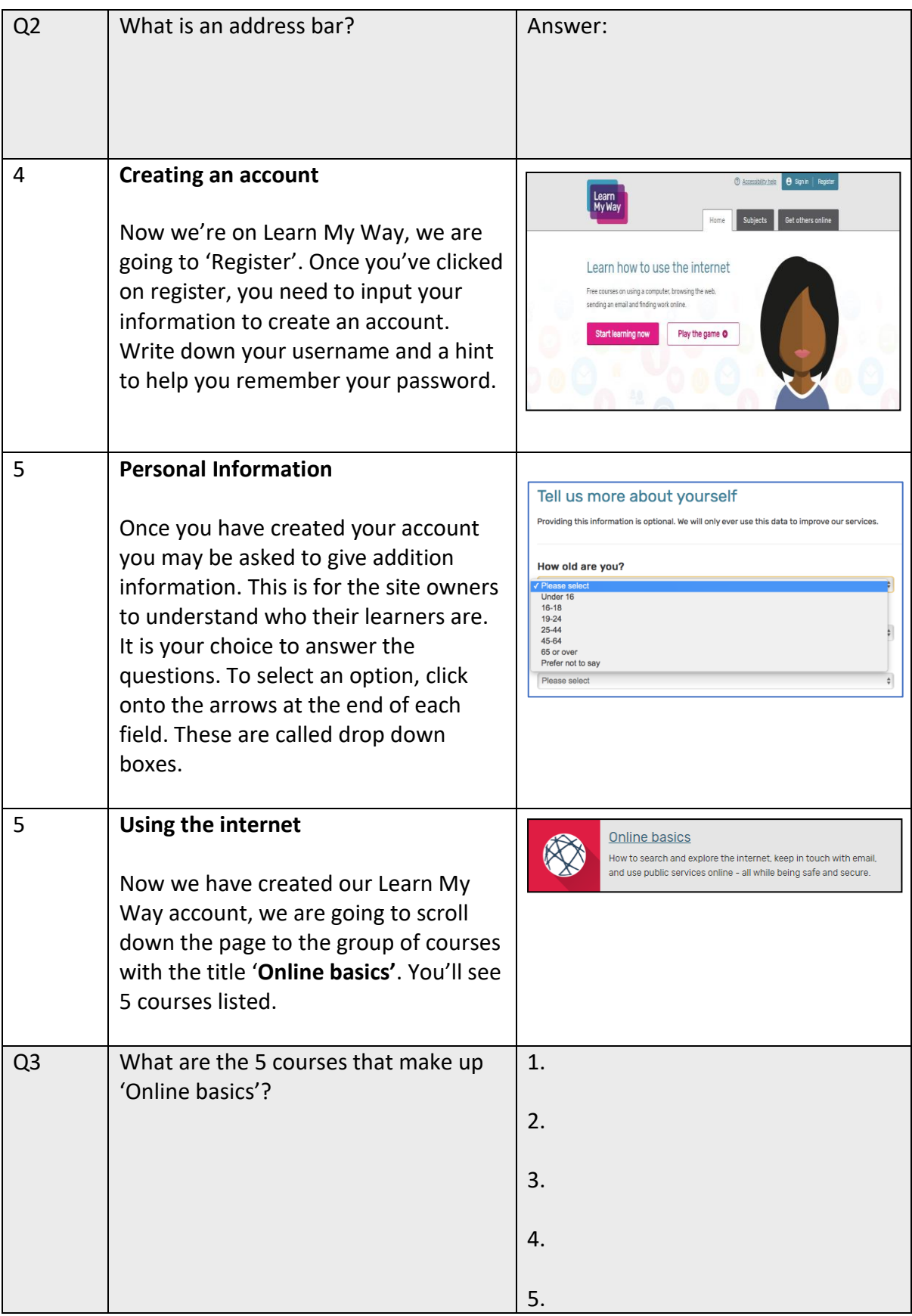

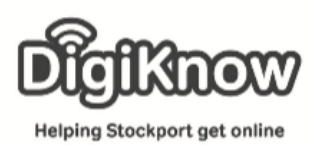

## **Stockport Digital Inclusion Movement Session 1 – Using The Internet**

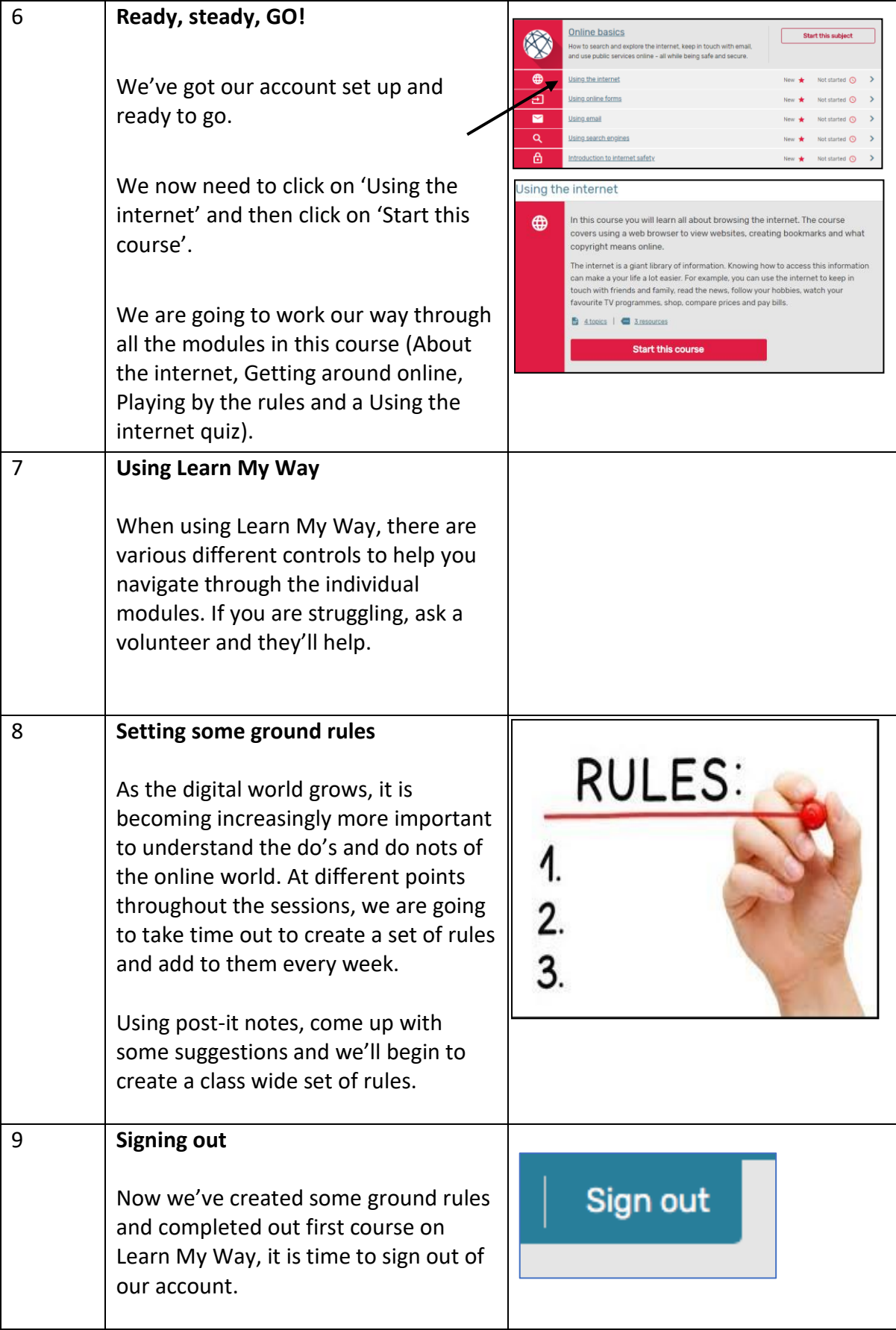

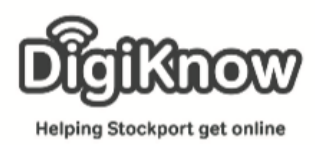

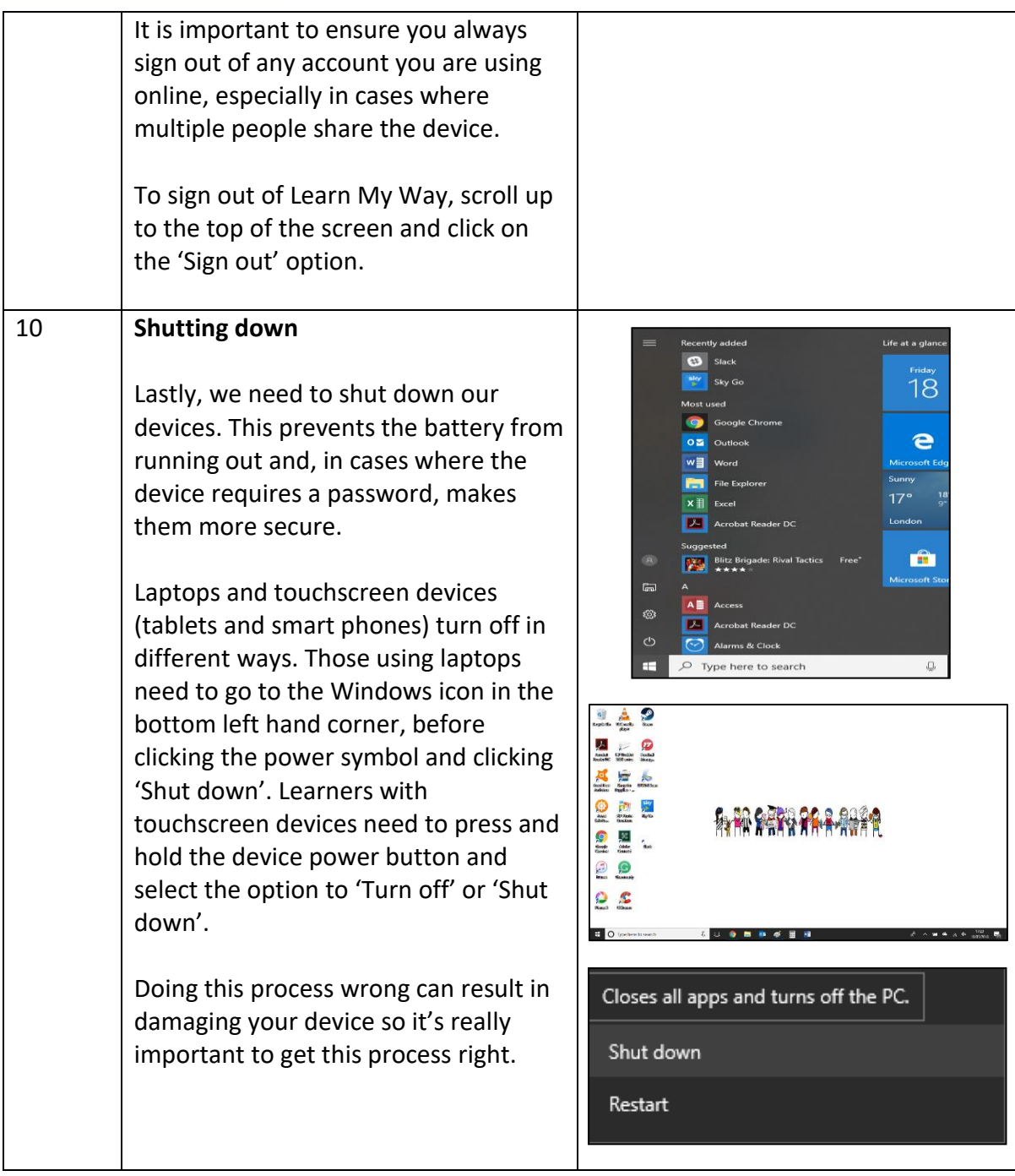

Notes: